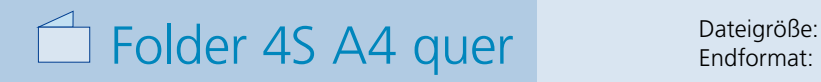

**604 x 220 mm 594 x 210 mm**

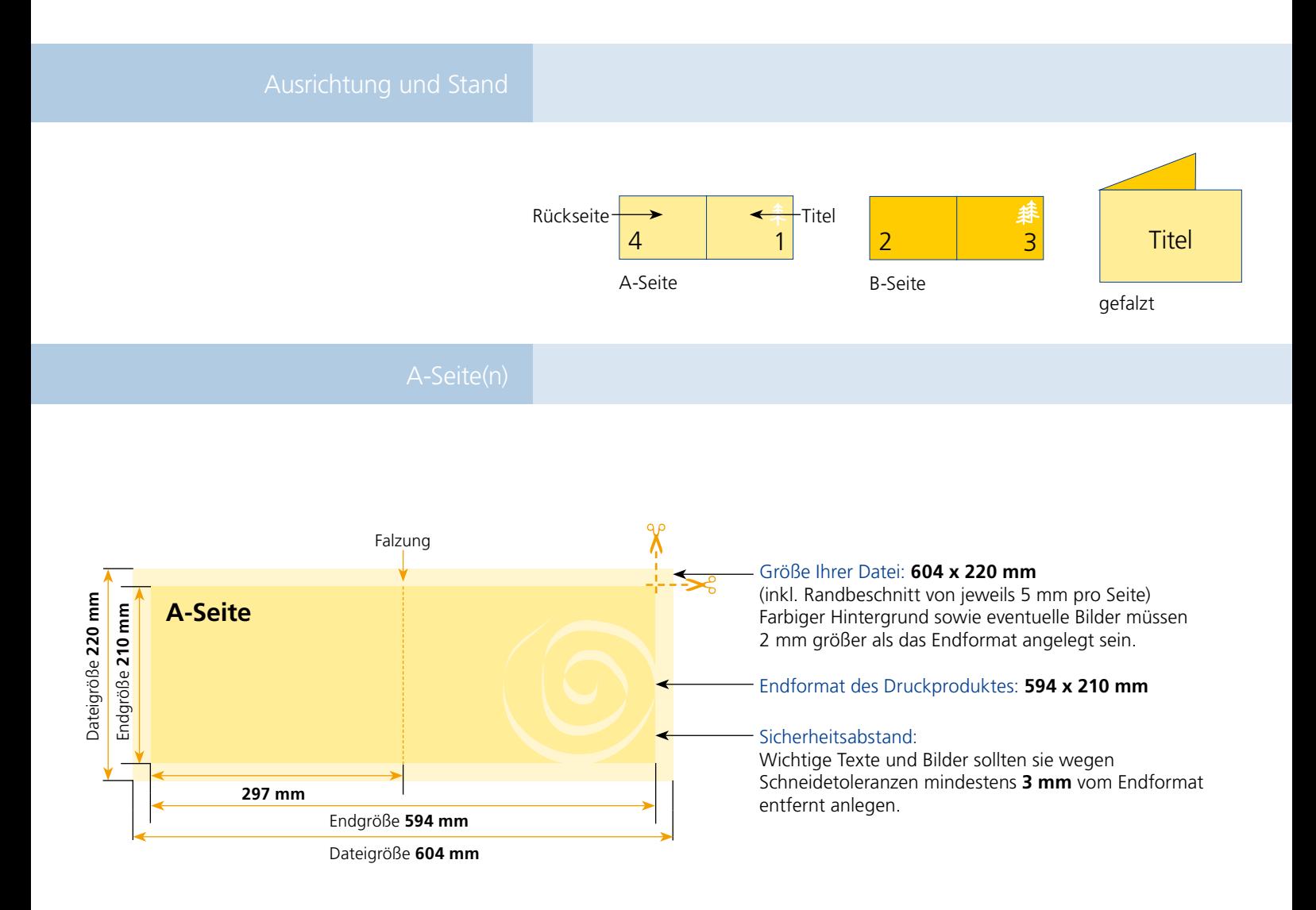

## B-Seite(n)

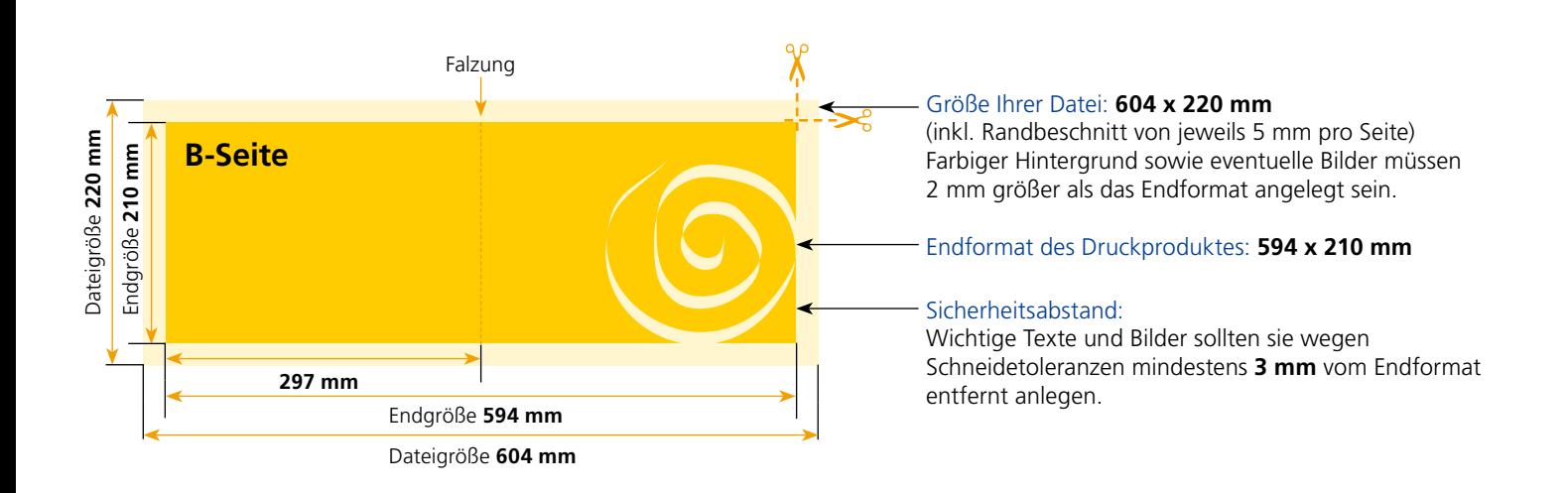

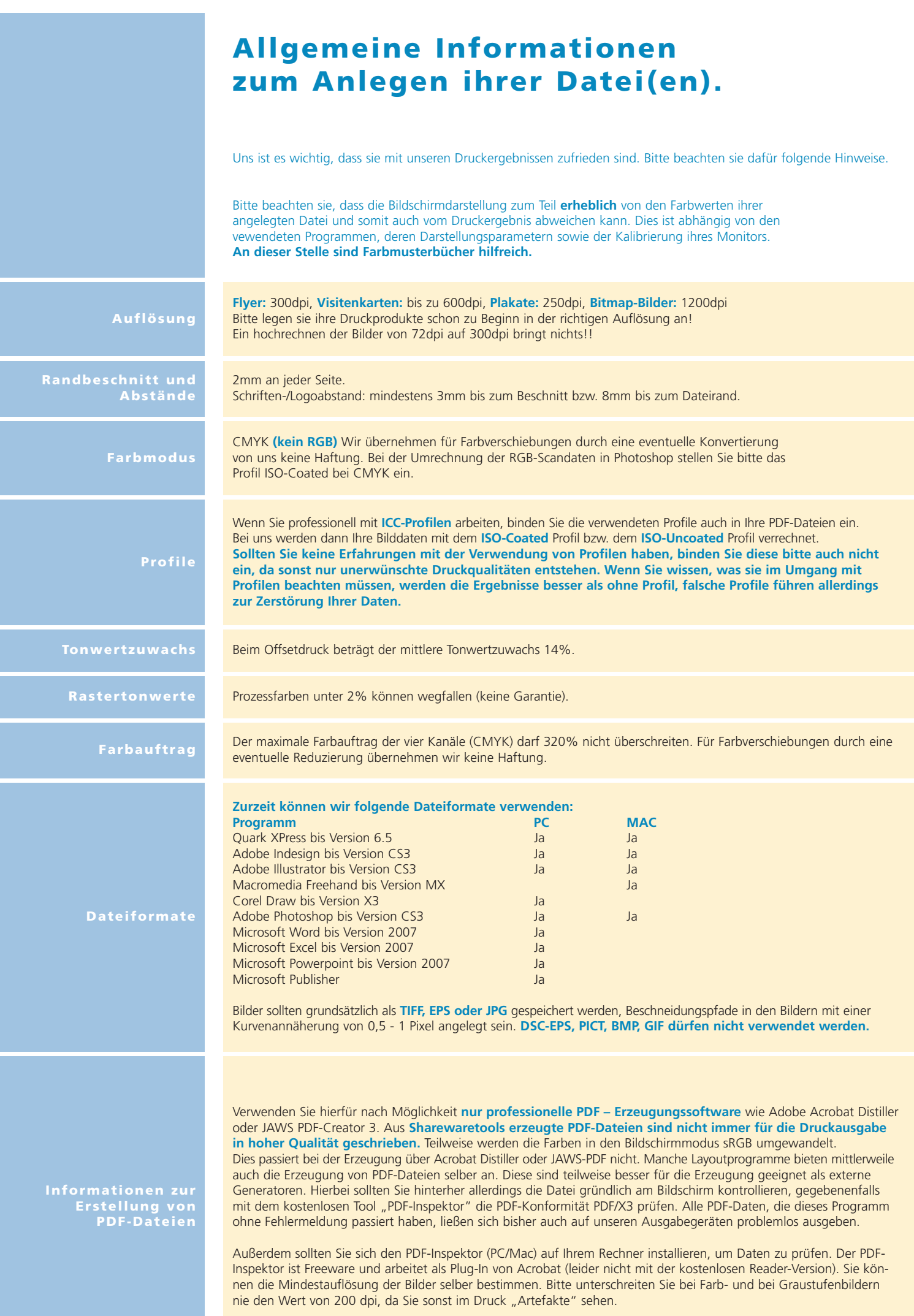